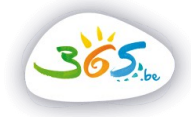

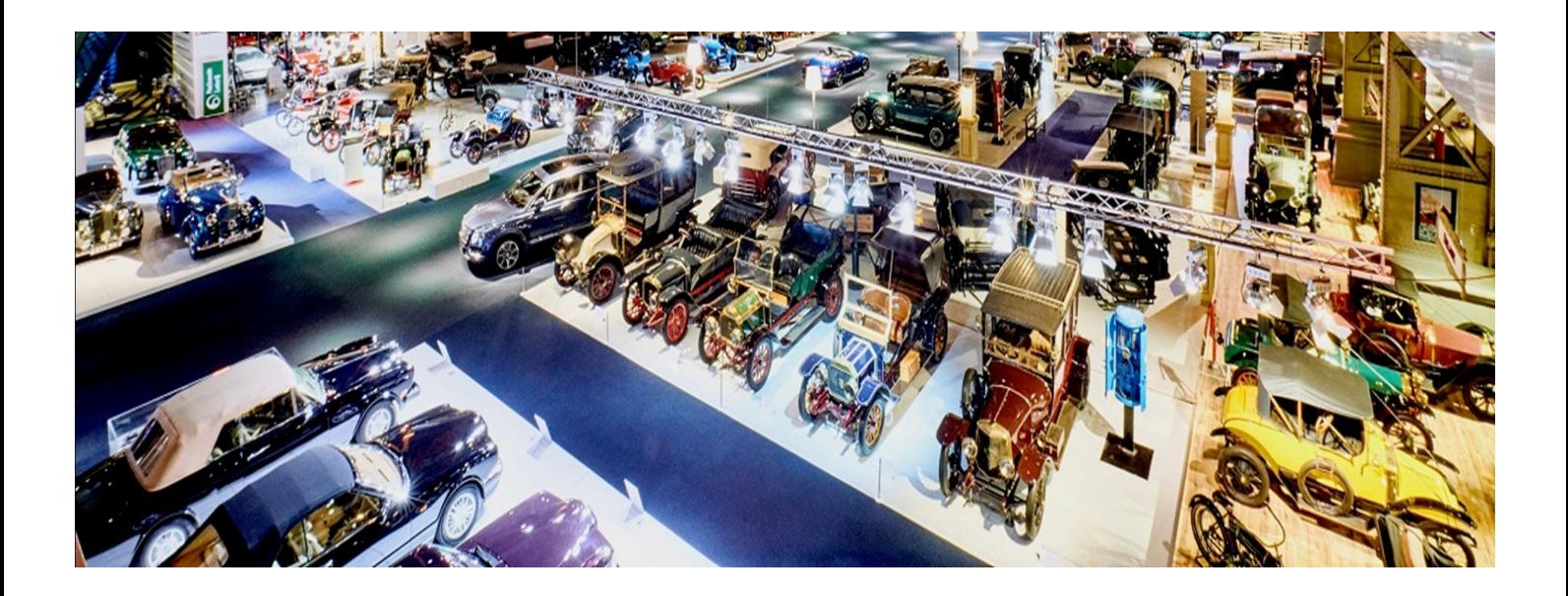

## **AUTOWORLD**

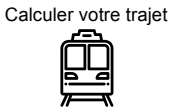

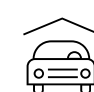

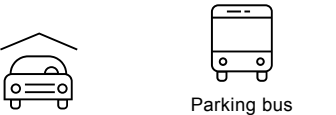

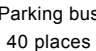

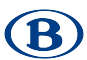

Gare à 500 m : BRUXELLES-SCHUMAN

Parking voitures

40 places

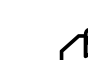

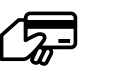

Paiements électroniques acceptés à la billetterie

Autoworld est situé dans les halls du Parc du Cinquantenaire, une des perles de notre patrimoine architectural au coeur de Bruxelles.

1,5 Merode

 $\mathbf{a}$ 

Avec plus de 250 véhicules, Autoworld possède une des plus grandes collections de voitures en Europe et retrace ainsi l'histoire de l'automobile.

## Informations pour les individuels

Horaire Toute l'année : tous les jours de 10h00 à 17h00 (de 10h00 à 18h00 les week-ends).

Prix adultes 15€ • 65+ 13€ • étudiants, PMR : 11€ • enfants (6-12) 7€ • enfants (< 6) gratuit

Visite guidée Sur demande, 100€ par guide

Durée de la visite 1h30

## Informations pour groupes

Prix (min. 15 pers.) 9€

Visite guidée 100€ par guide (max. 30 pers.). Sur réservation écrite 15 jours à l'avance

Autres informations utiles Boutique, brasserie, location de salles.

 $\{ \mathcal{L} \}$ 

80 Personnes maximum Sur place

Téléphone 02736.41.65

Fax 02736.51.36

Email info@autoworld.be

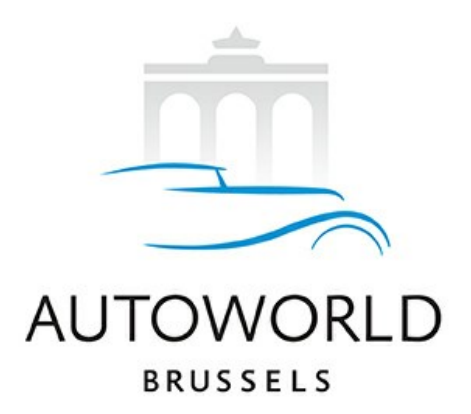

**Lundi :** 10:00:00 - 17:00:00

**Mardi :** 10:00:00 - 17:00:00

**Mercredi :** 10:00:00 - 17:00:00

**Jeudi :** 10:00:00 - 17:00:00

**Vendredi :** 10:00:00 - 17:00:00

**Samedi :** 10:00:00 - 18:00:00

**Dimanche :** 10:00:00 - 18:00:00

T. [+32 2 736 41 65](tel:+32%202%20736%2041%2065)

Parc du Cinquantenaire 11 Jubelpark - 1000 Bruxelles

(<sup>1</sup>) [www.autoworld.be](http://www.autoworld.be)

 $\times$  [info@autoworld.be](mailto:info@autoworld.be)

[Facebook](https://nl-be.facebook.com/pg/autoworldbrussels/posts/?ref=page_internal)

Train : Gare de Merode ou Gare de Bruxelles-Schuman. Métro : Merode ou Schuman Ligne 1 & 5. Tram : Merode ligne 81 - 83.

1,5 Merode

 $\bigcirc$ 

Copyright 2024 Attractions et Tourisme asbl. Tous droits réservés - Site officiel - Avec le soutien de la Région Wallonne, du Commissariat général au Tourisme et de VISITWallonia